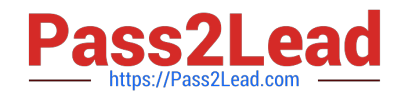

# **JN0-541Q&As**

IDP, Associate(JNCIA-IDP)

# **Pass Juniper JN0-541 Exam with 100% Guarantee**

Free Download Real Questions & Answers **PDF** and **VCE** file from:

**https://www.pass2lead.com/jn0-541.html**

100% Passing Guarantee 100% Money Back Assurance

Following Questions and Answers are all new published by Juniper Official Exam Center

**C** Instant Download After Purchase

**83 100% Money Back Guarantee** 

- 365 Days Free Update
- 800,000+ Satisfied Customers  $\epsilon$  of

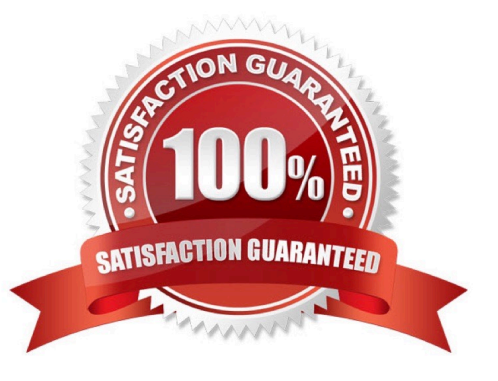

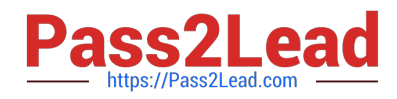

#### **QUESTION 1**

Which command verifies the IDP Management Server process?

- A. service MgtSvr status
- B. server mgtSvr status
- C. servicemgtServer status
- D. service management status
- Correct Answer: A

The correct command is listed below thanks. [ root@idpmanager ~]# cd / [ root@idpmanager /]# ls bin dev home lib lost+found misc opt root selinux sys usr boot etc initrd lib64 media mnt proc sbin srv tmp var [ root@idpmanager /]# cd usr / mgtsvr -bash: cd : usr / mgtsvr : No such file or directory [ root@idpmanager /]# cd usr / idp / mgtsvr /bin -bash: cd : usr / idp / mgtsvr /bin: No such file or directory [ root@idpmanager /]# cd usr / idp [ root@idpmanager idp ]# ls mgt- svr [ root@idpmanager idp ]# cd mgt- svr /bin [ root@idpmanager bin]# ls dbLogExporter logReceiver.sh mgtSvr.sh statusReceiver dbLogExporter.sh logWalker mLogPurger statusReceiver.sh guiDaemon logWalker.sh mLogPurger.sh guiDaemon.sh mailSender statusMonitor logReceiver mailSender.sh statusMonitor.sh [ root@idpmanager bin]# service mgtSvr status Retrieving status... statusMonitor ( pid 2622)... ...ON logReceiver ( pid 2633)... ..ON guiDaemon ( pid 2663)... .ON statusReceiver ( pid 2752)... ..ON mLogPurger ( pid 2696)... ...ON logWalker ( pid 2632)... .ON dbLogExporter ( pid 2733)... ...ON [ root@idpmanager bin]#

### **QUESTION 2**

Which account do you use to login when connecting to a sensor using SSL?

A. super

- B. netscreen
- C. admin
- D. root

Correct Answer: D

#### **QUESTION 3**

Which method of detection does IDP Sensor use to detect a known buffer overflow against a specific server?

- A. Backdoor Detection
- B. Protocol Anomaly
- C. NetworkHoneypot
- D. Stateful Signatures

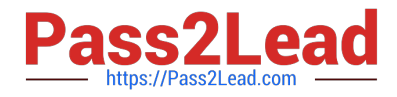

#### Correct Answer: B

## **QUESTION 4**

Which IDP Sensors support the NetScreen IDP bypass unit? (Choose two.)

- A. IDP-10
- B. IDP-100
- C. IDP-500
- D. IDP-1000

Correct Answer: AB

#### **QUESTION 5**

Which IDP Sensor is recommended to support onboard Management Server?

- A. IDP-500
- B. IDP-1000
- C. IDP-100
- D. IDP-10
- Correct Answer: C

[Latest JN0-541 Dumps](https://www.pass2lead.com/jn0-541.html) [JN0-541 Practice Test](https://www.pass2lead.com/jn0-541.html) [JN0-541 Braindumps](https://www.pass2lead.com/jn0-541.html)